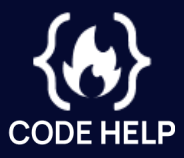

# For Developers **Chrome Extensions**

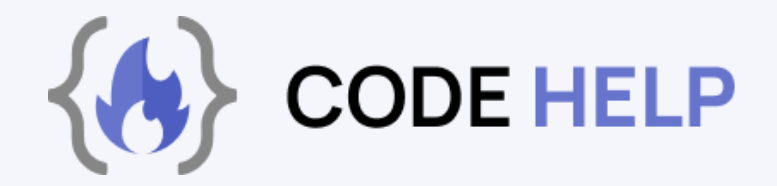

A)

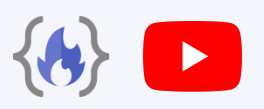

Regardless of whether you are a professional developer who frequently works with large codebases or an amateur coder, there are several excellent Chrome extensions that can enhance your coding experience and improve productivity. These tools are useful for both beginner and experienced developers.

**In this concise tutorial, we'll cover the most helpful Chrome extensions for web developers to use in 2023**.

# **[JSON FORMATTER](https://chrome.google.com/webstore/detail/json-formatter/bcjindcccaagfpapjjmafapmmgkkhgoa?hl=en)**

One of the top Chrome extensions for web developers is JSON Formatter. As the name implies, this tool formats JSON files and responses from backend endpoints, making them easier to read. If you work with JSON, this lightweight extension is a must-have.

#### **[COLORZILLA](https://chrome.google.com/webstore/detail/colorzilla/bhlhnicpbhignbdhedgjhgdocnmhomnp?hl=en)**

The second Chrome extension on our list is called ColorZilla. This powerful tool allows you to read the color value from any pixel in your browser, as well as access a Color Picker, Eye Dropper, Gradient Generator, and other advanced color tools. With ColorZilla, you can easily extract colors from your browser and paste them into another program such as Photoshop. Some of the notable features include a Color History, advanced Color Picker, element information display, and keyboard shortcuts.

# **[REACT DEVELOPER TOOLS](https://chrome.google.com/webstore/detail/react-developer-tools/fmkadmapgofadopljbjfkapdkoienihi?hl=en)**

The next extension on our list is essential for React developers: React Developer Tools. When you install this extension, it adds two new tabs to your Chrome Dev tools "Components" and "Profiler". The Components tab displays the root React components rendered on the page and their subcomponents, and you can inspect and edit their current props and state in the panel on the right. The Profiler tab enables you to record performance data. If you work with React, this extension is a must-have.

#### **[REDUX DEV TOOLS](https://chrome.google.com/webstore/detail/redux-devtools/lmhkpmbekcpmknklioeibfkpmmfibljd?hl=en)**

An extension that pairs well with React Developer Tools is Redux Dev tools. This tool is specifically designed to help you analyse changes in the global state when using Redux, a popular state management library for React. With Redux Dev tools, you can see how the state looks after each dispatched action, making it a valuable addition to any project that uses Redux.

#### **[FONTS NINJA](https://chrome.google.com/webstore/detail/fonts-ninja/eljapbgkmlngdpckoiiibecpemleclhh/related?hl=en)**

Have you ever come across a website with a beautiful font that you want to use in your own projects? Fonts Ninja is a Chrome extension that can help you identify fonts and provide information about them. After installation, simply click on the extension to enter detection mode, then hover or click on any text to see a tooltip or card with font details such as type, size, and color. It's a quick and easy way to discover new fonts while browsing the web.

## **[CSS PEEPER](https://chrome.google.com/webstore/detail/css-peeper/mbnbehikldjhnfehhnaidhjhoofhpehk?hl=en)**

Are you tired of digging through code to figure out a website's line-height, font, or button size? CSS Peeper is a Chrome extension that simplifies the process of inspecting styles, hidden CSS, colors, and assets. With this tool, you can easily view and analyze code in a well-organized and visually appealing manner.

## **[I DON'T CARE ABOUT COOKIES](https://chrome.google.com/webstore/detail/i-dont-care-about-cookies/fihnjjcciajhdojfnbdddfaoknhalnja/related?hl=en)**

Do you get annoyed by the cookie consent pop-ups that appear on many websites? The "I don't care about cookies" extension can help. It removes cookie warnings from almost all websites, making it easier to browse anonymously or automatically delete cookies when you close the browser. EU regulations require websites to get user permission before installing tracking cookies, which can be frustrating when you surf the web. This extension makes it easier to bypass these notifications.

#### **[FAKE FILLER](https://chrome.google.com/webstore/detail/fake-filler/bnjjngeaknajbdcgpfkgnonkmififhfo/related?hl=en)**

Fake Filler is a Chrome extension that helps you fill form fields with randomly generated fake data. When working with forms, it can be time-consuming to manually enter values in multiple fields, especially when testing and debugging code. This extension automates the process and saves you hours of tedious work by filling all input fields on a page with fake data. It's an efficient tool to use when developing forms or testing applications.

## **[RESPONSIVE VIEWER](https://chrome.google.com/webstore/detail/responsive-viewer/inmopeiepgfljkpkidclfgbgbmfcennb?hl=en)**

Have you ever put in a lot of effort to develop a website only to have a client complain that it isn't responsive on their old Samsung Galaxy S2 or some other obscure device? Ensuring that a website is fully responsive on all screen sizes, from high-resolution 8k displays to small foldable phones, is crucial. Responsive Viewer is a Chrome extension that helps you test your design and functionality on multiple screens at once, saving you the hassle of testing device by device.

#### **[WAPPALYZER](https://chrome.google.com/webstore/detail/wappalyzer-technology-pro/gppongmhjkpfnbhagpmjfkannfbllamg?hl=en)**

Are you trying to decide between React, Angular, Vue, or another framework? Wappalyzer is a Chrome extension that can help. This technology profiler shows you what websites are built with and can identify the CMS, framework, eCommerce platform, JavaScript libraries, and many other technologies in use. With Wappalyzer, you can easily find out what technology a website is using and learn about more than a thousand technologies in various categories such as programming languages, analytics, marketing tools, payment processors, CRM, CDN, and others.

## **[WEB DEVELOPER](https://chrome.google.com/webstore/detail/web-developer/bfbameneiokkgbdmiekhjnmfkcnldhhm/related?hl=en)**

The Web Developer extension for Chrome adds a toolbar button with a variety of web development tools. It's a useful tool for testing and working on websites and includes many useful features such as the ability to view and edit CSS, access image sources and dimensions, disable or delete cookies, view JavaScript code and element details, and use a color picker.

# **[DAILY DEV](https://chrome.google.com/webstore/detail/dailydev-the-homepage-dev/jlmpjdjjbgclbocgajdjefcidcncaied?hl=en)**

Are you tired of scouring the web for the latest developer news? The Developer News extension for Chrome brings all the hot developer news to you in one place. Just open a new tab and you'll see a feed of personalized news from sources such as CSS-Tricks, Smashing Magazine, web dev, and more. This extension is a musthave for any developer and includes features like multiple feeds, upvoting, bookmarking, discussion with other developers, and earning ranks by reading valuable articles. It also includes a top visited sites feature that allows you to easily access your favourite websites directly from your new tab.

## **[CHECK MY LINKS](https://chrome.google.com/webstore/detail/check-my-links/ojkcdipcgfaekbeaelaapakgnjflfglf?hl=en)**

Check My Links is a Chrome extension that checks for broken links on a web page. When you're working on a page with many links, this tool quickly crawls through the page and highlights which links are valid and which are broken. It's a handy tool for quickly checking the status of all the links on a page and allows you to copy all the bad links to your clipboard with one click.

#### **[CLEAR CACHE](https://chrome.google.com/webstore/detail/clear-cache/cppjkneekbjaeellbfkmgnhonkkjfpdn?hl=en)**

Easily clear your cache and browsing data with the Clear Cache extension for Chrome. With just one click, you can quickly delete your cache without any additional confirmation dialogs or popups. You can customize what data you want to clear on the options page, including App Cache, Cache, Cookies, Downloads, File Systems, Form Data, History, Indexed DB, Local Storage, Plugin Data, Passwords, and WebSQL.

# **[OPEN IN VS CODE](https://chrome.google.com/webstore/detail/open-in-vscode/pfakkjlkpobjeghlgipljkjmbgcanpji/related?hl=en)**

The Open in VSCode extension for Chrome makes it easy to open files hosted on GitHub or Gitlab in Visual Studio Code. Simply right-click on a link to a file and select "Open in VSCode" or click on a line link to open the file to a specific location. After installing the extension, be sure to configure it in the options page by rightclicking on the icon in the extensions bar and selecting "Options". Note that the extension expects the repository you are browsing to already be cloned into the specified folder in the options page.

#### **[SVG GRABBER](https://chrome.google.com/webstore/detail/svg-grabber-get-all-the-s/ndakggdliegnegeclmfgodmgemdokdmg?hl=en)**

SVG grabber is a Chrome extension that allows you to preview, copy, and download all the SVG assets from a website. This tool is helpful for quickly accessing and using the SVG icons and illustrations on a website. With SVG grabber, you can preview, download, and copy the code for all the SVG assets on a site with ease.

#### **[READ ALOUD](https://chrome.google.com/webstore/detail/read-aloud-a-text-to-spee/hdhinadidafjejdhmfkjgnolgimiaplp?hl=en)**

The Read Aloud Extension for Chrome allows you to listen to web page articles using text-to-speech (TTS) technology. With just one click, you can have the current webpage read aloud to you in over 40 different languages. Read Aloud works on a variety of websites, including news sites, blogs, publications, and online course materials. It can also read PDFs, Google Docs, Google Play books, Amazon Kindle, and more. This extension is useful for people who prefer to listen to content instead of reading, those with dyslexia or other learning disabilities, and children learning to read.

# **GO FULL PAGE – [FULL PAGE SCREEN](https://chrome.google.com/webstore/detail/gofullpage-full-page-scre/fdpohaocaechififmbbbbbknoalclacl/related?hl=en)  [CAPTURE](https://chrome.google.com/webstore/detail/gofullpage-full-page-scre/fdpohaocaechififmbbbbbknoalclacl/related?hl=en)**

The Full-Page Screenshot extension for Chrome allows you to easily capture a screenshot of the entire current webpage. To use it, simply click on the extension icon (or press Alt + Shift + P) and the extension will capture and display the screenshot in a new tab. From there, you can download the screenshot as an image or PDF, or drag it to your desktop. This extension is lightweight and does not require any unnecessary permissions or display ads.

# **[SCREEN CASTIFY](https://chrome.google.com/webstore/detail/screencastify-screen-vide/mmeijimgabbpbgpdklnllpncmdofkcpn?hl=en) – SCREEN VIDEO [RECORDER](https://chrome.google.com/webstore/detail/screencastify-screen-vide/mmeijimgabbpbgpdklnllpncmdofkcpn?hl=en)**

Screen Castify Record is a popular Chrome extension for screen recording. With just a few clicks, you can capture, edit, and share videos in seconds. This extension allows you to include your desktop, browser tab, and/or webcam in your recordings, making it easy to showcase presentations, ideas, and personality. It is the #1 screen recorder for Chrome and is widely trusted for creating high-quality videos.

# **[STAYFOCUSD](https://chrome.google.com/webstore/detail/stayfocusd/laankejkbhbdhmipfmgcngdelahlfoji?hl=en)**

StayFocusd is a Chrome extension that helps you stay focused on work by limiting the amount of time you can spend on distracting websites. Once your allotted time has been used up, the blocked sites will be inaccessible for the rest of the day. This extension is highly configurable and allows you to block or allow specific websites, subdomains, paths, pages, or even in-page contents.

# **[NOTION WEB CLIPPER](https://chrome.google.com/webstore/detail/notion-web-clipper/knheggckgoiihginacbkhaalnibhilkk?hl=en)**

Notion is an all-in-one workspace that allows you to take notes, keep databases, build a wiki, and project manage your team. It is a powerful tool for productivity and organization. This extension allows you to save any website into your Notion workspace, making it easy to capture and organize articles, research, and inspiration. Simply click the Notion button in the top right of your browser and choose where you want to save the web page in your workspace.

#### **[EVERNOTE WEB CLIPPER](https://chrome.google.com/webstore/detail/evernote-web-clipper/pioclpoplcdbaefihamjohnefbikjilc?hl=en)**

Notion is an all-in-one workspace that allows you to take notes, keep databases, build a wiki, and project manage your team. It is a powerful tool for productivity and organization. This extension allows you to save any website into your Notion workspace, making it easy to capture and organize articles, research, and inspiration. Simply click the Notion button in the top right of your browser and choose where you want to save the web page in your workspace.

#### **[SEO MINION](https://chrome.google.com/webstore/detail/seo-minion/giihipjfimkajhlcilipnjeohabimjhi?hl=en)**

SEO Minion is a must-have tool for any SEO professional or website owner looking to optimize their online presence. This extension helps with a variety of tasks, such as On-Page SEO analysis, Broken Link Checking, SERP Preview, Hreflang Checker, and more. With SEO Minion, you can quickly analyze the HTML of any webpage, view all the links on a page, check for broken links, preview your website on a real Google search result, ETC.

# **[SEOQUAKE](https://chrome.google.com/webstore/detail/seoquake/akdgnmcogleenhbclghghlkkdndkjdjc?hl=en)**

SEOquake is a free plugin that provides you with key SEO metrics, along with other useful tools such as SEO Audit and many others. With SEOquake, you can easily analyze SERPs and export the results in CSV format, estimate keyword difficulty, set parameters for search queries, run a complete SEO audit of a webpage including a mobile compatibility check, check your social statistics on Facebook, use a wide range of default parameters or create a custom set, get a full report on internal and external links, and compare URLs or domains. In addition, SEOquake has other useful tools such as the SEO Audit tool, the Keyword Density report, Internal/External Link analysis, and social metrics. This plugin is compatible with several browser extensions and is constantly updated. If you work with SEO, it's definitely worth giving SEOquake a try.